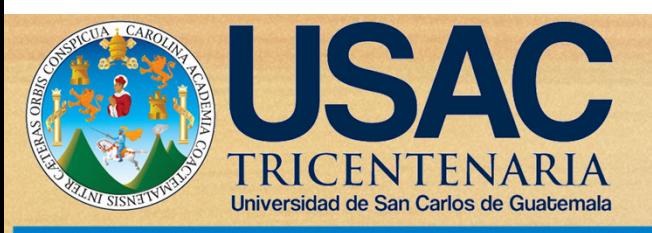

CENTRO UNIVERSITARIO DE OCCIDENTE -CUNOC-DIVISIÓN DE CIENCIAS DE LA INGENIERÍA

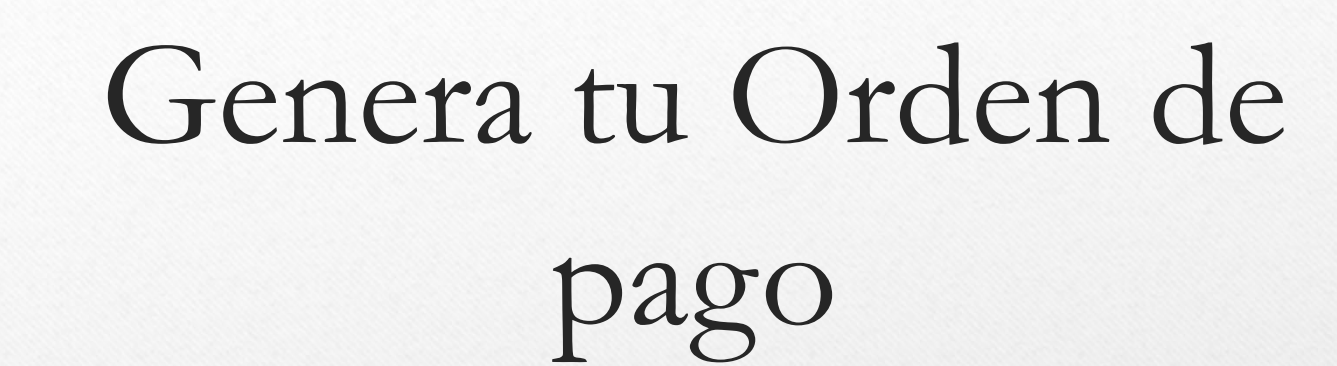

### Escuela de Vacaciones

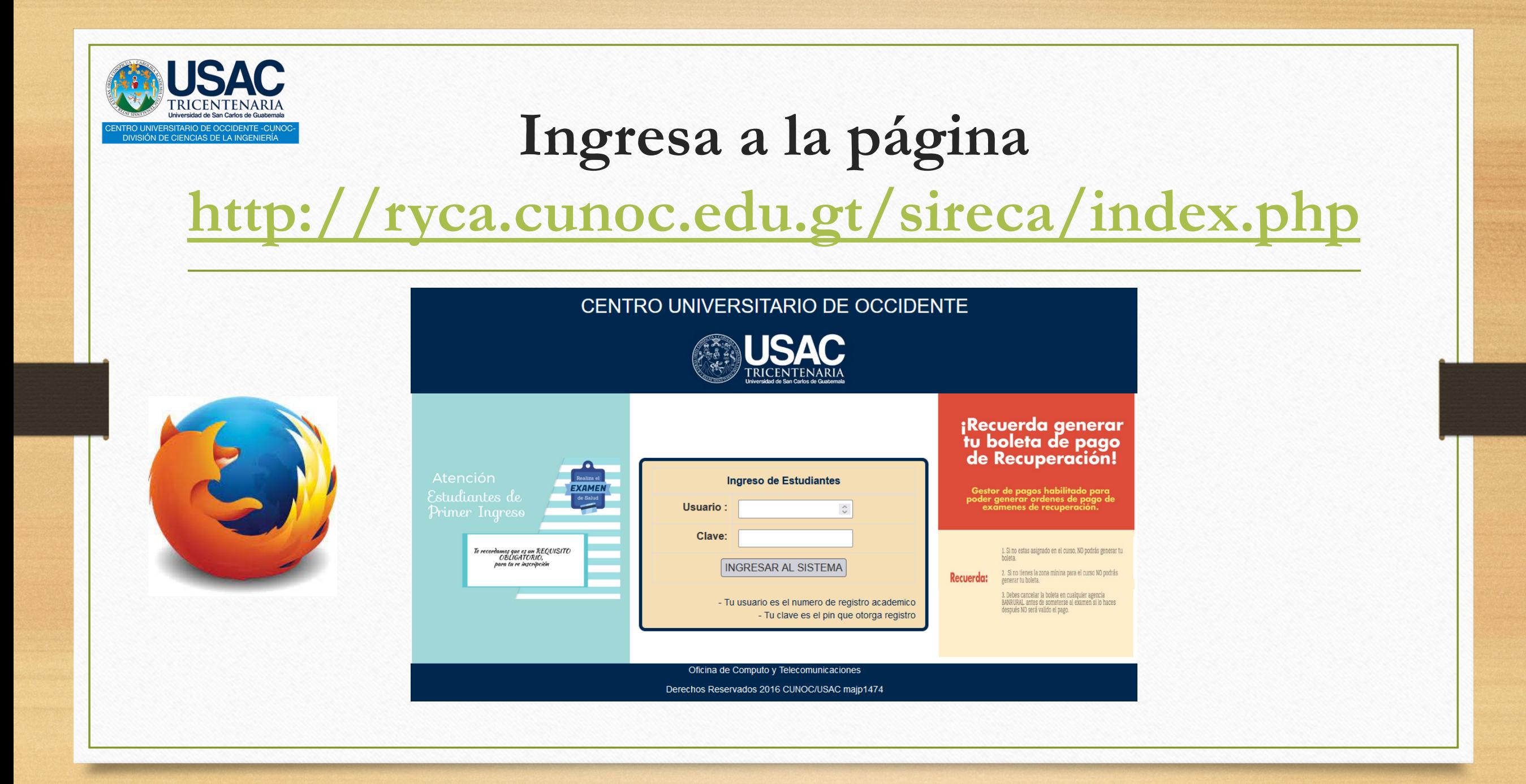

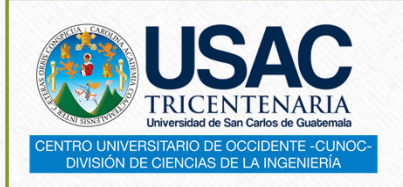

## Menú Principal

### Sireca Inicio Control Academico ▼ Ordenes de Pago ▼ Formularios ▼ Opciones ▼ Cerrar Sesion

Bienvenido a nuestro sistema en linea...

Sistema....

SOLICITUDES DE CERTIFICACION DE CURSOS

Las certificaciones de cursos ahora se solicitan a traves del portal, se paga en cualquier agencia de Banrural el monto que el sistema te indique pagar, ademas el sistema indicara la fecha de entrega de tu certificacion de cursos al siguente dia habil...

PROCEDIMIENTO PARA SOLICITUD DE CERTIFICACION DE CURSOS:

- · Has clic en el menu ORDENES DE PAGO
- . Luego en la opcion CERTIFICACIONES DE CURSOS
- · En el procedimiento selecciona la carrera y genera tu solicitud
- · Imprime la orden y realiza el pago en cualquier agencia de BANRURAL
- · No debes de llevar tu constancia de pago a control academico

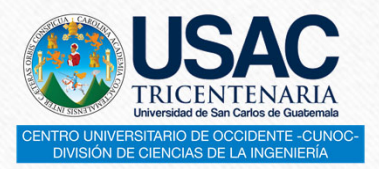

### Selecciona Ordenes de Pago opción Escuela de Vacaciones

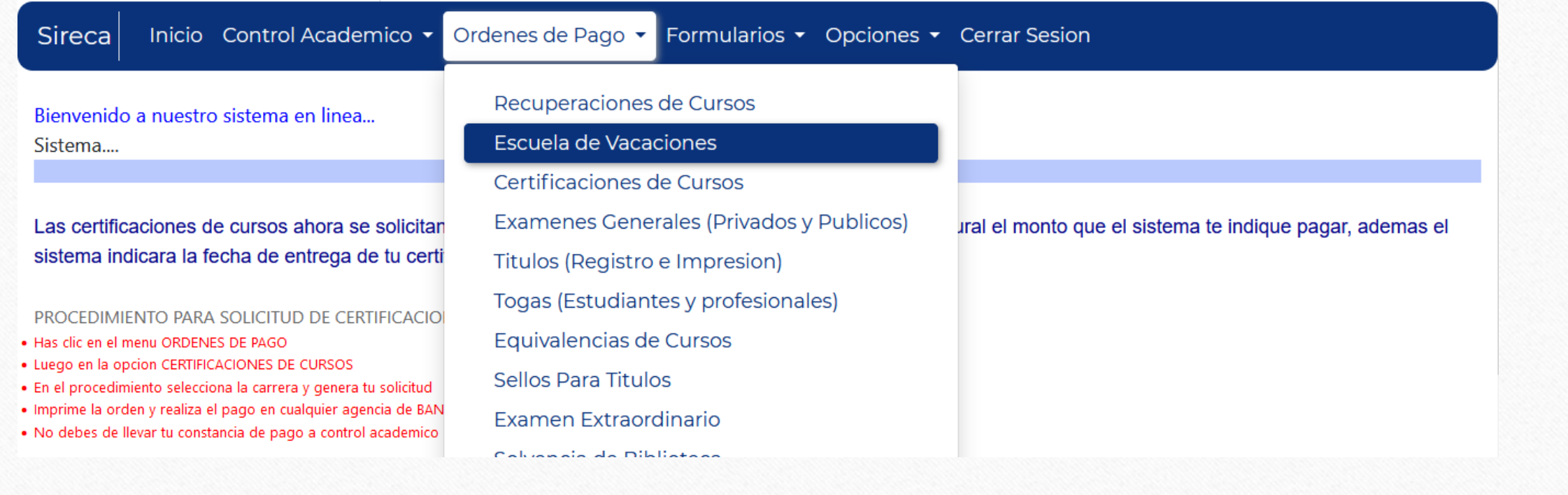

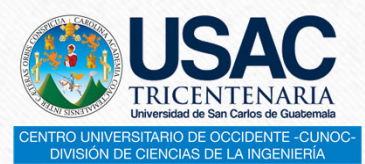

### Te aparecerá el listado de cursos disponibles

### Inicio Control Academico ▼ Ordenes de Pago ▼ Formularios ▼ Opciones ▼ Cerrar Sesion **Sireca**

**GENERADOR DE ORDENES DE PAGOS** 

NOTA: Debe de generar una orden de pago por curso...

### ORDEN DE PAGO DE ESCUELA DE VACACIONES DICIEMBRE

### **SELECCIONE EL CURSO**

- O Q.200.00 SEC. U -147 FISICA 2
- O Q.200.00 SEC. U -291 MATEMATICA INTERMEDIA 2
- O Q.200.00 SEC. U -690 INGENIERIA ECONOMICA 1
- O Q.200.00 SEC. U -794 PROGRAMACION DE COMPUTADORAS 2
- O Q.200.00 SEC. U -94 ECOLOGIA
- O Q.200.00 SEC. U -943 ADMINISTRACION DE EMPRESAS 1
- O Q.200.00 SEC. U -2671 SEMINARIO DE INVESTIGACION
- Q.200.00 SEC. U -2860 Dise�o Estructural Asistido por Computadora

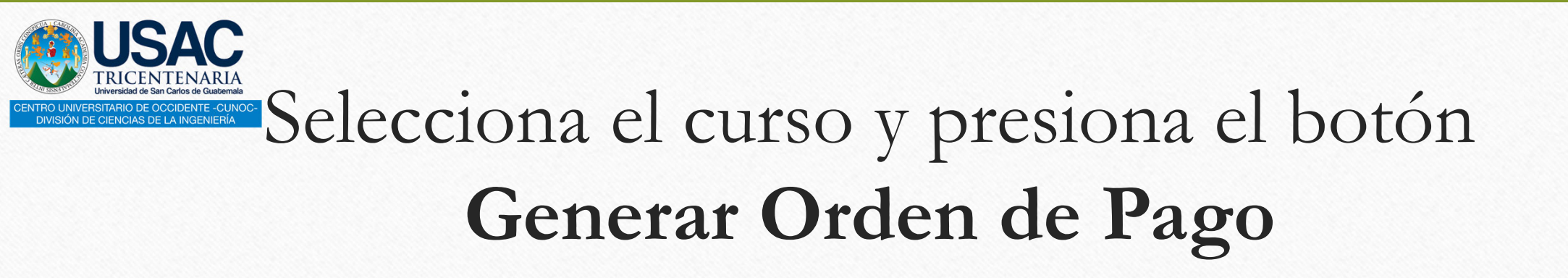

Inicio Control Academico ▼ Ordenes de Pago ▼ Formularios ▼ Opciones ▼ Cerrar Sesion Sireca

### **GENERADOR DE ORDENES DE PAGOS**

NOTA: Debe de generar una orden de pago por curso...

### ORDEN DE PAGO DE ESCUELA DE VACACIONES DICIEMBRE

### **SELECCIONE EL CURSO**

- O Q.200.00 SEC. U -147 FISICA 2
- O Q.200.00 SEC. U -291 MATEMATICA INTERMEDIA 2
- O Q.200.00 SEC. U -690 INGENIERIA ECONOMICA 1
- © Q.200.00 SEC. U -794 PROGRAMACION DE COMPUTADORAS 2
- O Q.200.00 SEC. U -94 ECOLOGIA
- O Q.200.00 SEC. U -943 ADMINISTRACION DE EMPRESAS 1
- O Q.200.00 SEC. U -2671 SEMINARIO DE INVESTIGACION
- Q.200.00 SEC. U -2860 Dise�o Estructural Asistido por Computadora

Generar Orden de Pago

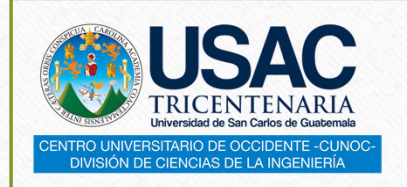

### jiListo!! Ya tiene tu Orden de Pago

Puedes hacer el pago desde banca en línea de Banrural o directamente en una agencia Banrural.

Toma en cuenta que puedes hacer los pagos en agencias de G&T Continental o BANTRAB, sin embargo se recomienda Banrural, para que tus pagos sean reflejados mas rápidamente.

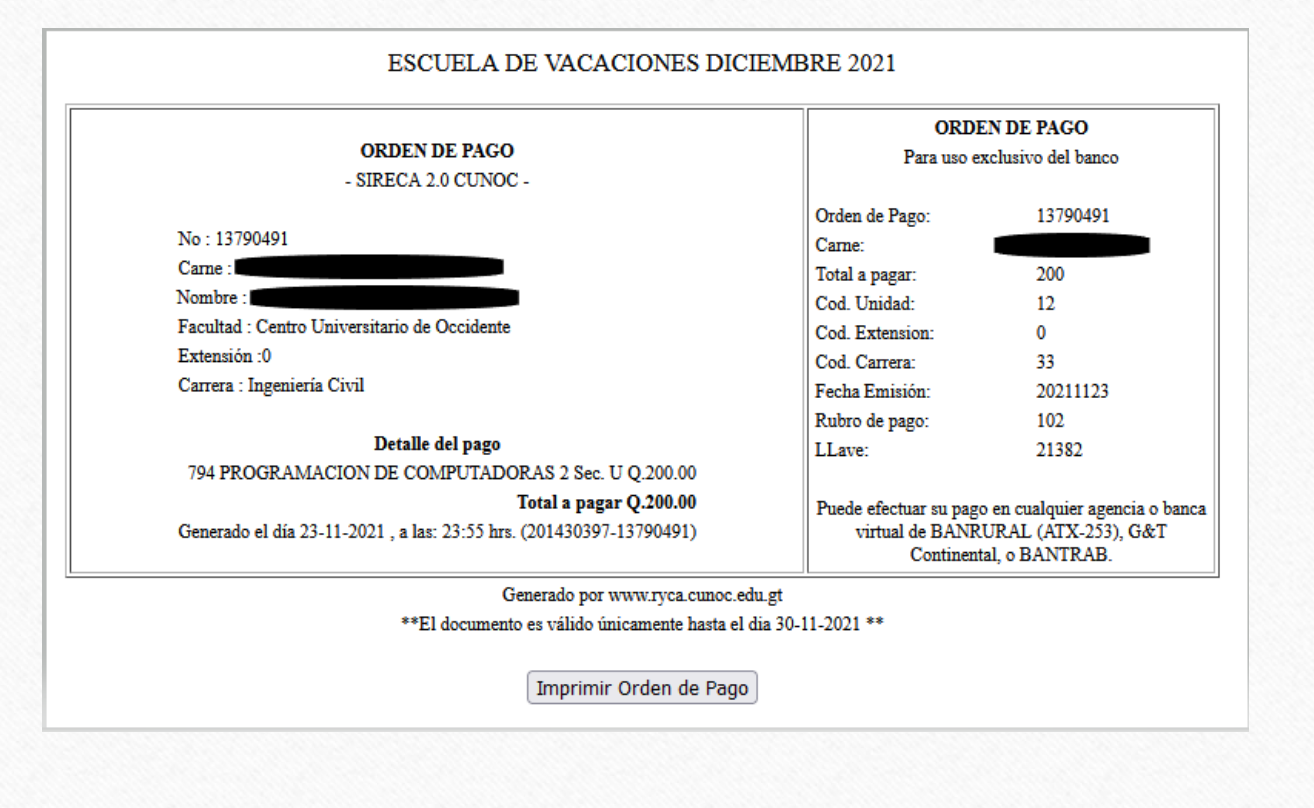

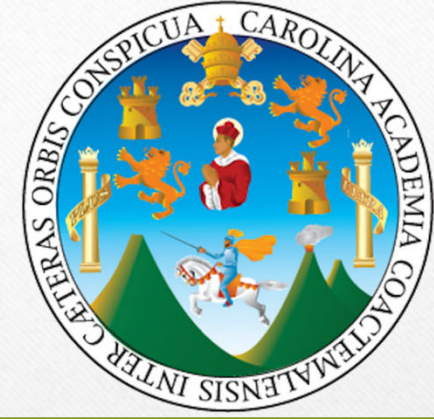

# USAC TRICENTENARIA Universidad de San Carlos de Guatemala

CENTRO UNIVERSITARIO DE OCCIDENTE -CUNOC-**DIVISIÓN DE CIENCIAS DE LA INGENIERÍA** 

"Id y Enseñad a Todos"